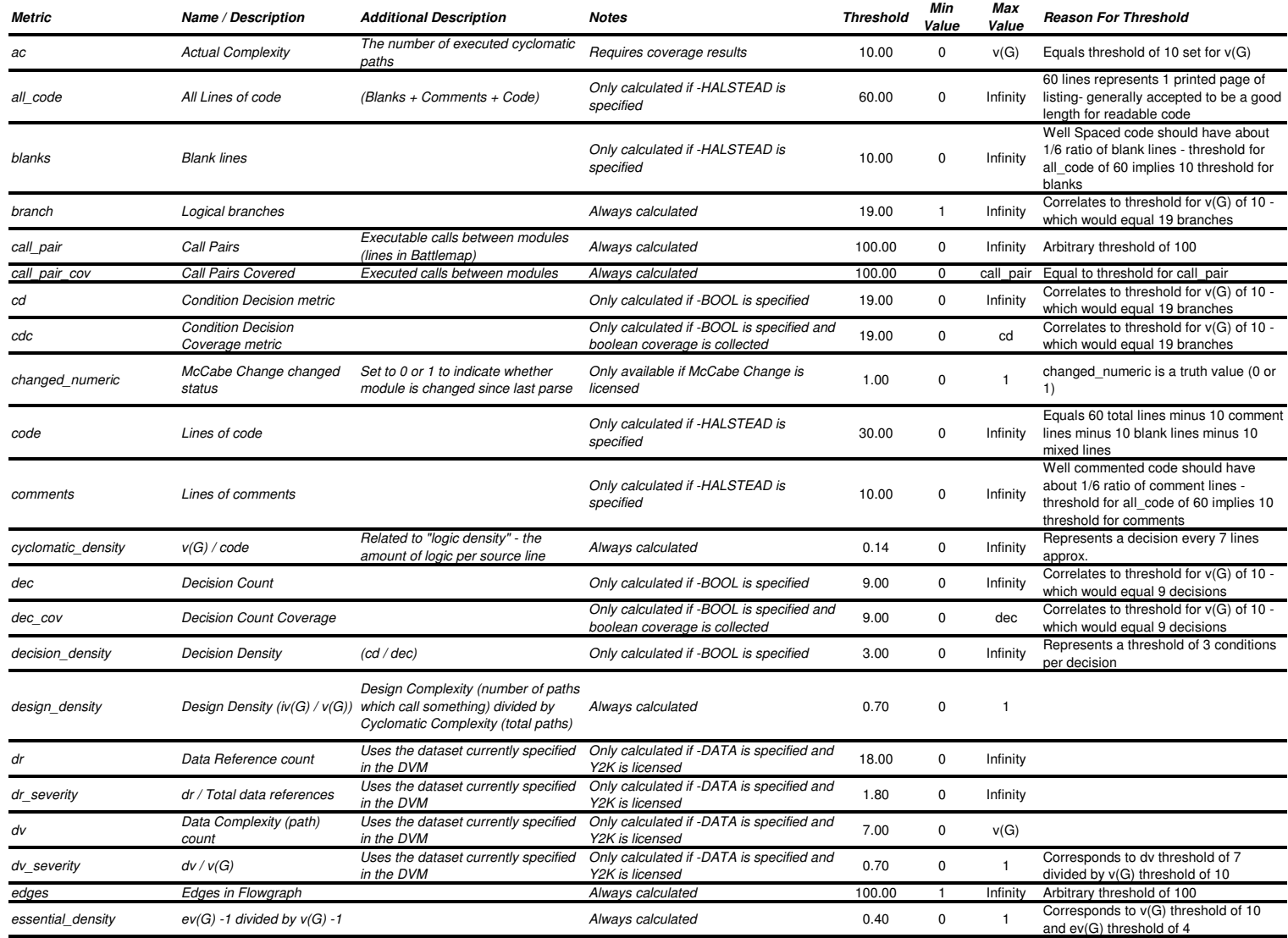

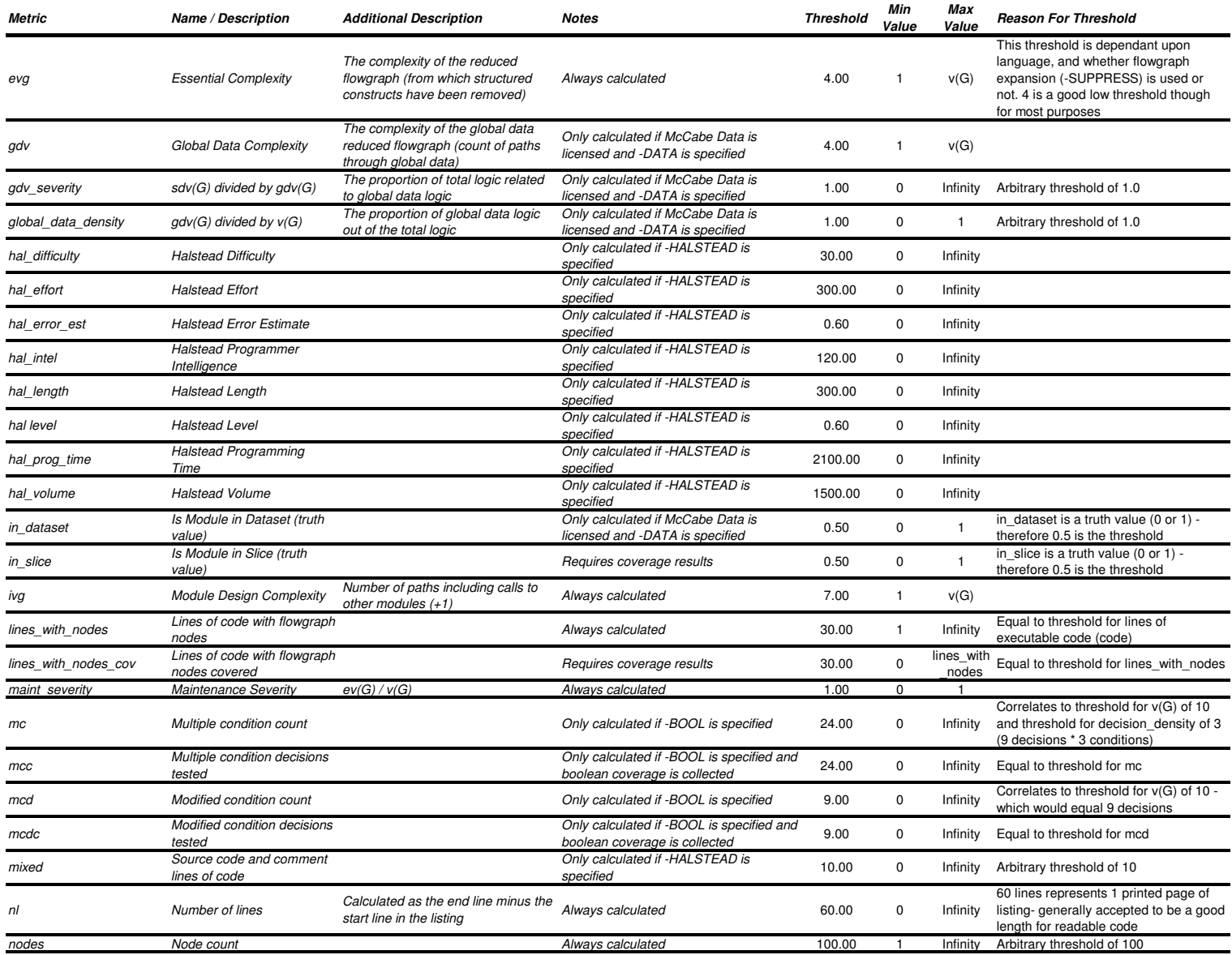

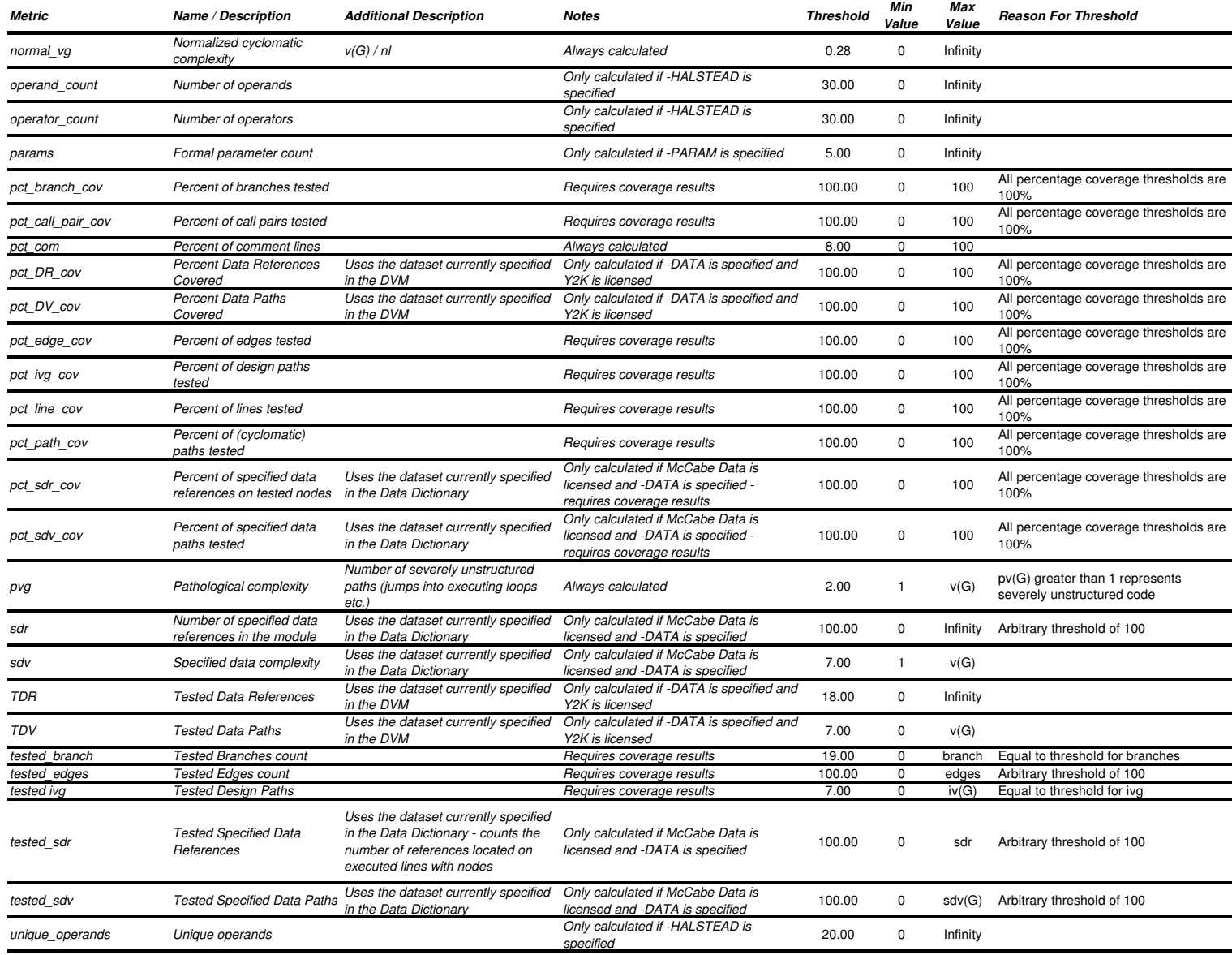

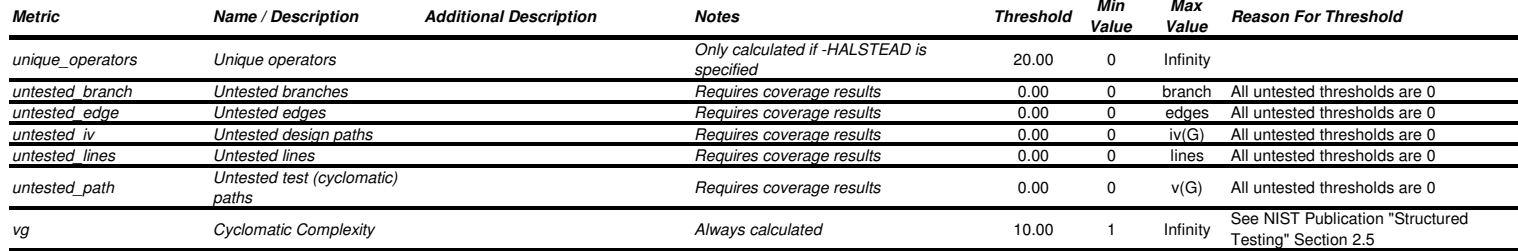

## *OO Metrics*

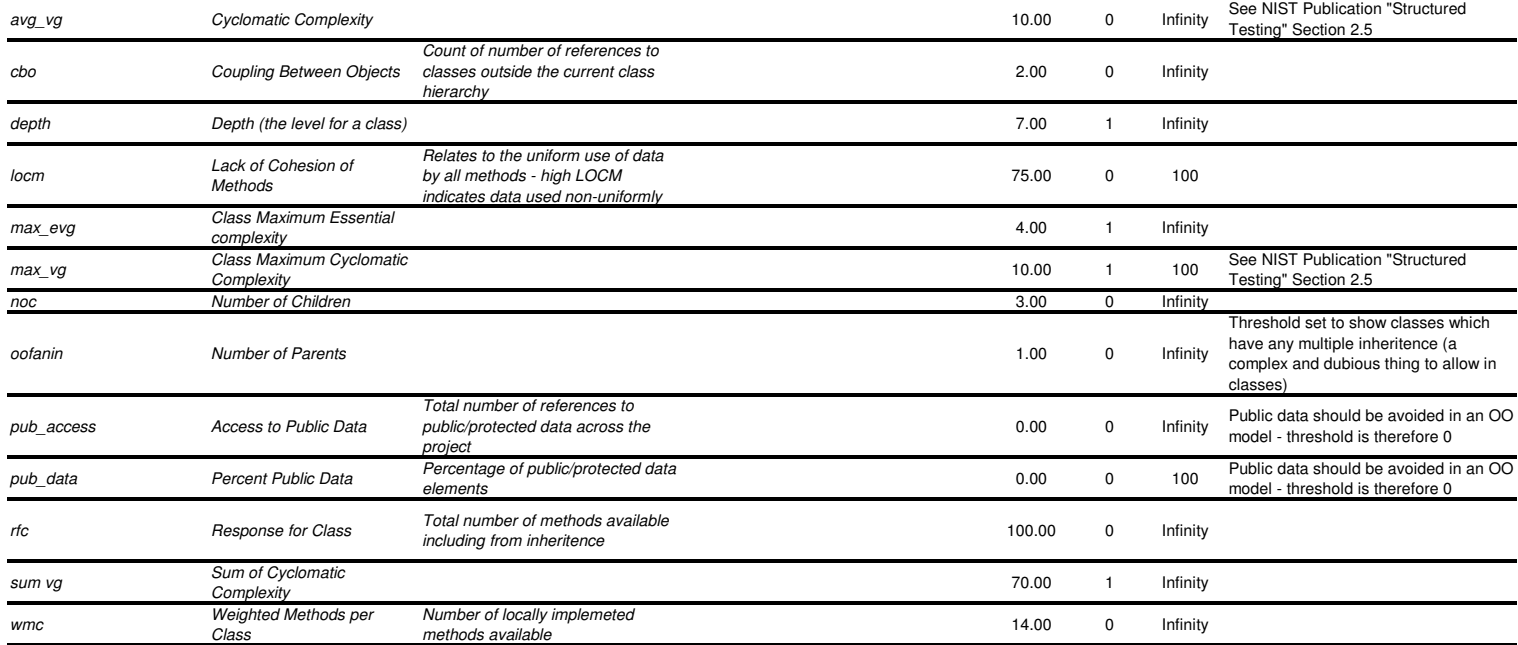

## *Optional Additional Metrics*

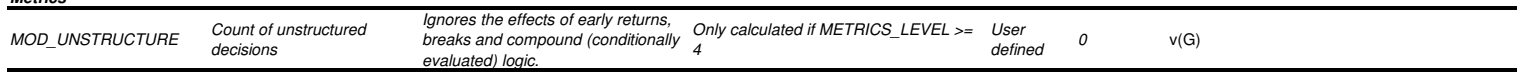

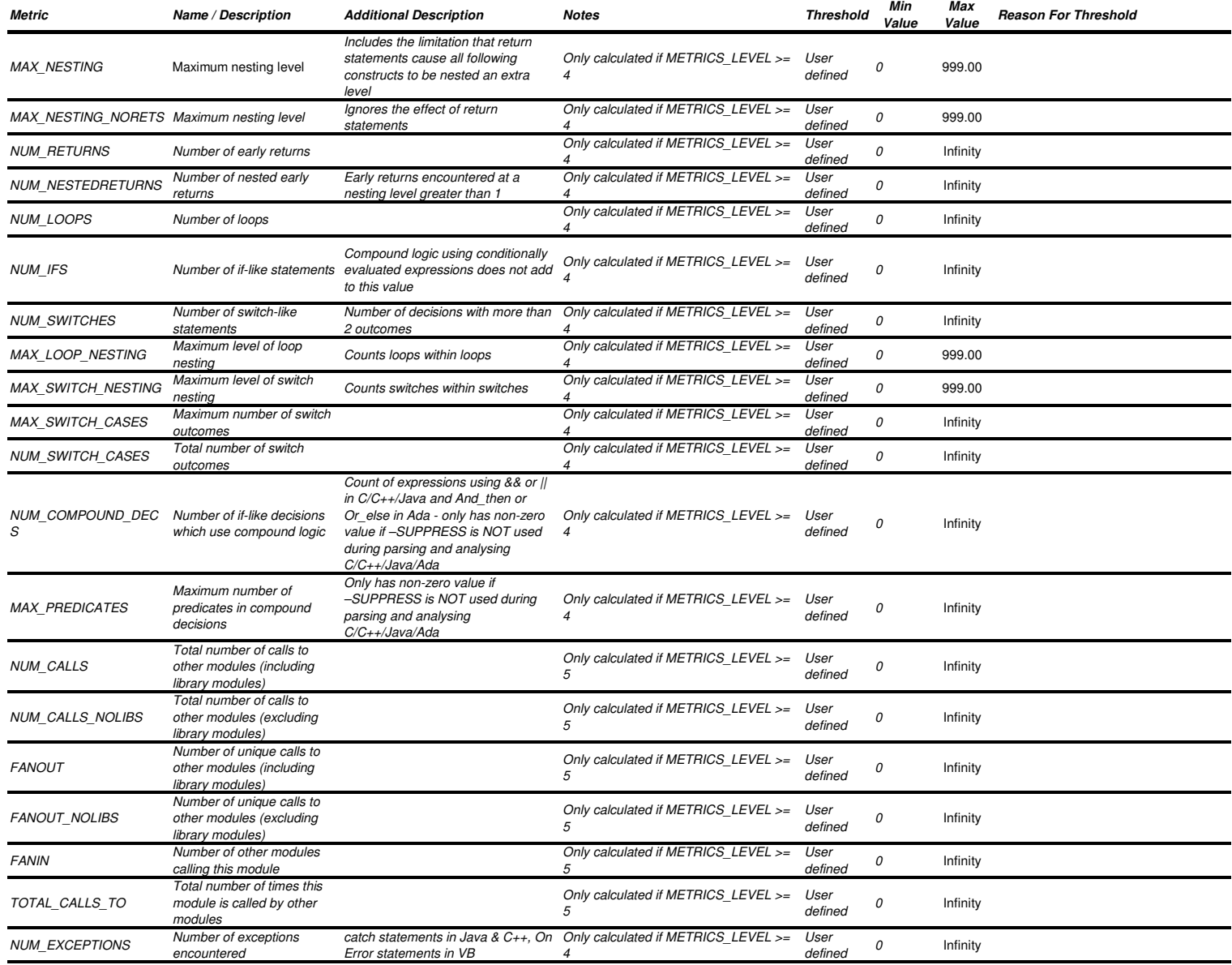

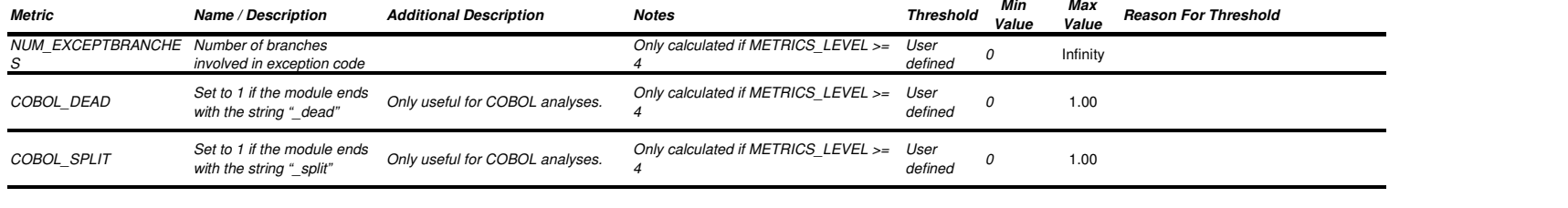